# <span id="page-0-0"></span>Package 'PortfolioAnalytics'

August 26, 2012

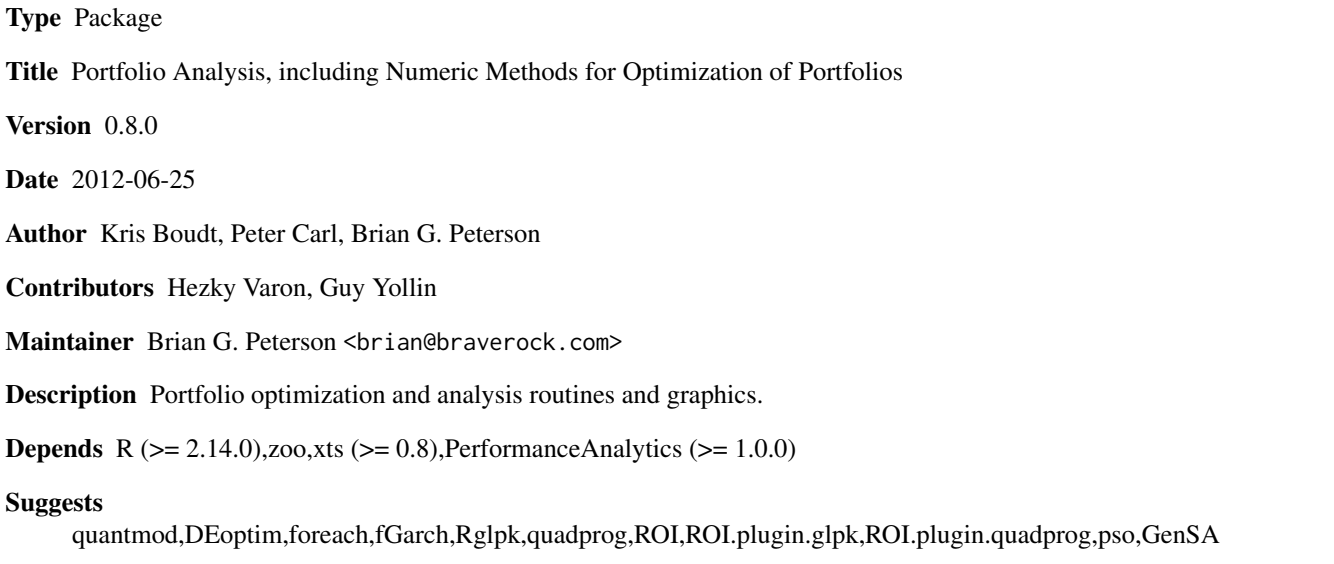

License GPL

Copyright (c) 2004-2012

# **Collate**

'charts.DE.R''charts.RP.R''constrained\_objective.R''constraints.R''constraints\_ROI.R''extract.efficient.frontier.R''extract

# R topics documented:

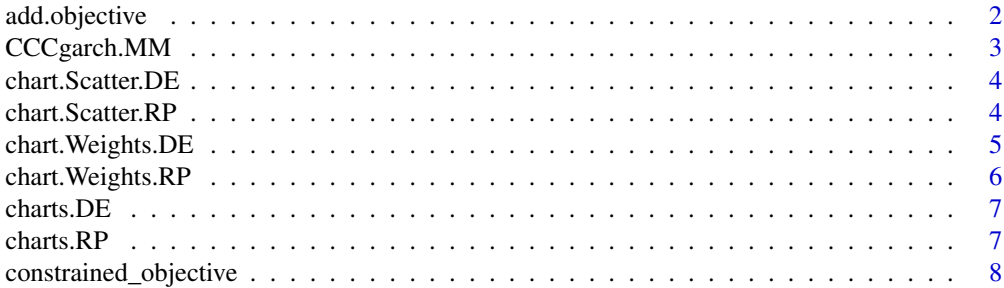

<span id="page-1-0"></span>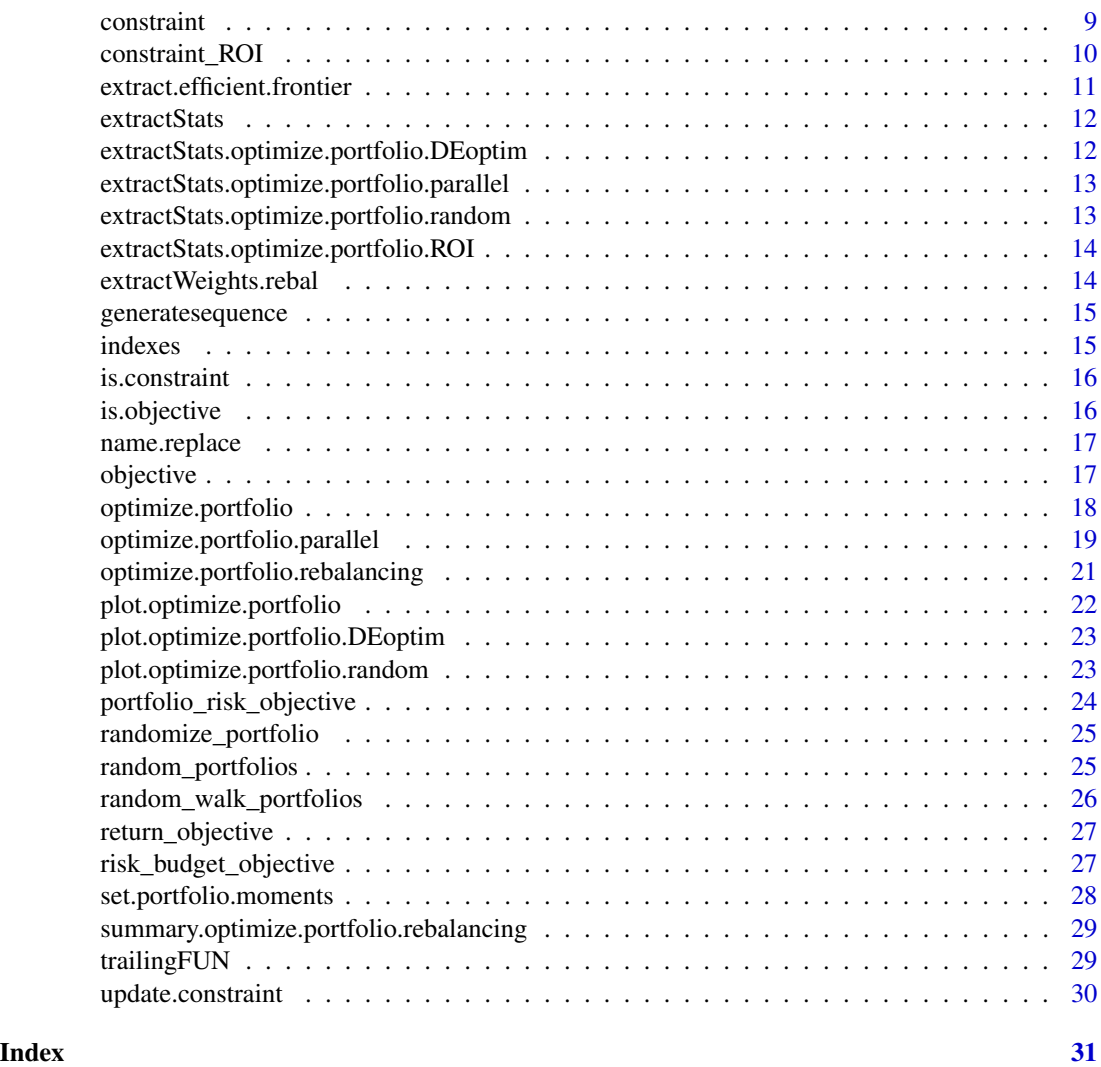

<span id="page-1-1"></span>add.objective *General interface for adding optimization objectives, including risk, return, and risk budget*

# Description

This function is the main function for adding and updating business objectives in an object of type [constraint](#page-8-1).

# Usage

```
add.objective(constraints, type, name, arguments = NULL,
 enabeled = FALSE, ..., indexnum = NULL)
```
# <span id="page-2-0"></span>CCCgarch.MM 3

# Arguments

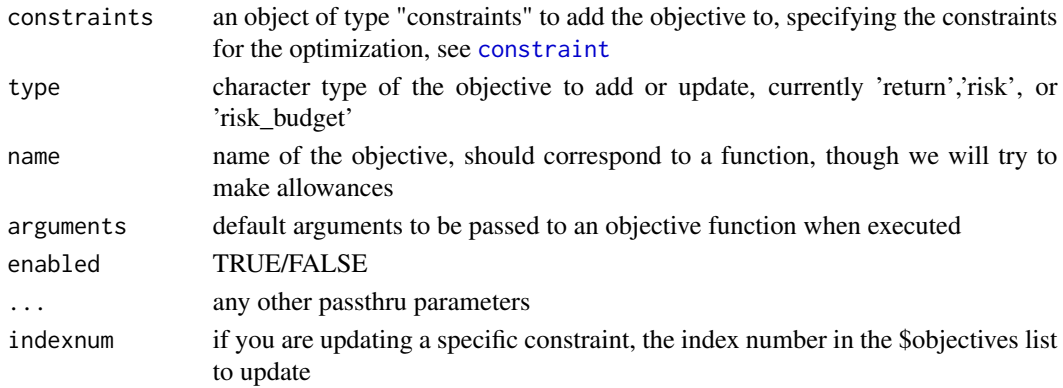

## Details

In general, you will define your objective as one of three types: 'return', 'risk', or 'risk\_budget'. These have special handling and intelligent defaults for dealing with the function most likely to be used as objectives, including mean, median, VaR, ES, etc.

#### Author(s)

Brian G. Peterson

#### See Also

[constraint](#page-8-1)

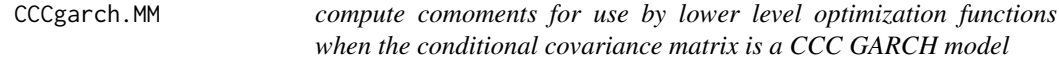

#### Description

it first estimates the conditional GARCH variances, then filters out the time-varying volatility and estimates the higher order comoments on the innovations rescaled such that their unconditional covariance matrix is the conditional covariance matrix forecast

# Usage

```
CCCgarch.MM(R, momentargs = NULL, ...)
```
# Arguments

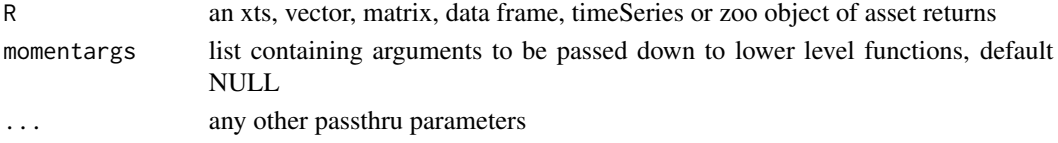

<span id="page-3-0"></span>

#### Description

classic risk return scatter of DEoptim results

# Usage

```
chart.Scatter.DE(DE, R = NULL, constraints = NULL,neighbors = NULL, return.col = "mean", risk.col = "ES",
  ..., element.color = "darkgray", cex.axis = 0.8)
```
# Arguments

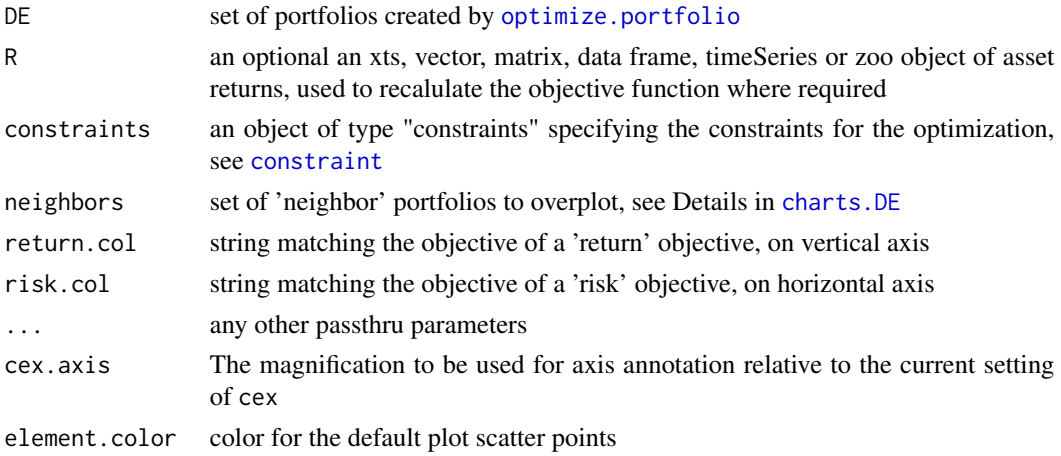

#### See Also

[optimize.portfolio](#page-17-1)

chart.Scatter.RP *classic risk return scatter of random portfolios*

#### Description

classic risk return scatter of random portfolios

# Usage

```
chart.Scatter.RP(RP, neighbors = NULL,
 return.col = "mean", risk.col = "ES", \dots,
 element.color = "darkgray", cex.axis = 0.8)
```
# <span id="page-4-0"></span>chart. Weights.DE 5

# Arguments

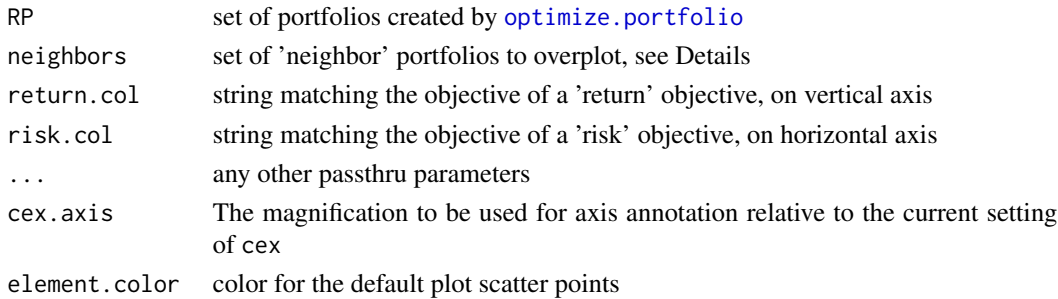

# See Also

[optimize.portfolio](#page-17-1)

chart.Weights.DE *boxplot of the weight distributions in the random portfolios*

# Description

boxplot of the weight distributions in the random portfolios

#### Usage

```
chart.Weights.DE(DE, neighbors = NULL, ...,
 main = "Weights", las = 3, xlab = NULL, cex.lab = 1,
  element.color = "darkgray", cex.axis = 0.8)
```
# Arguments

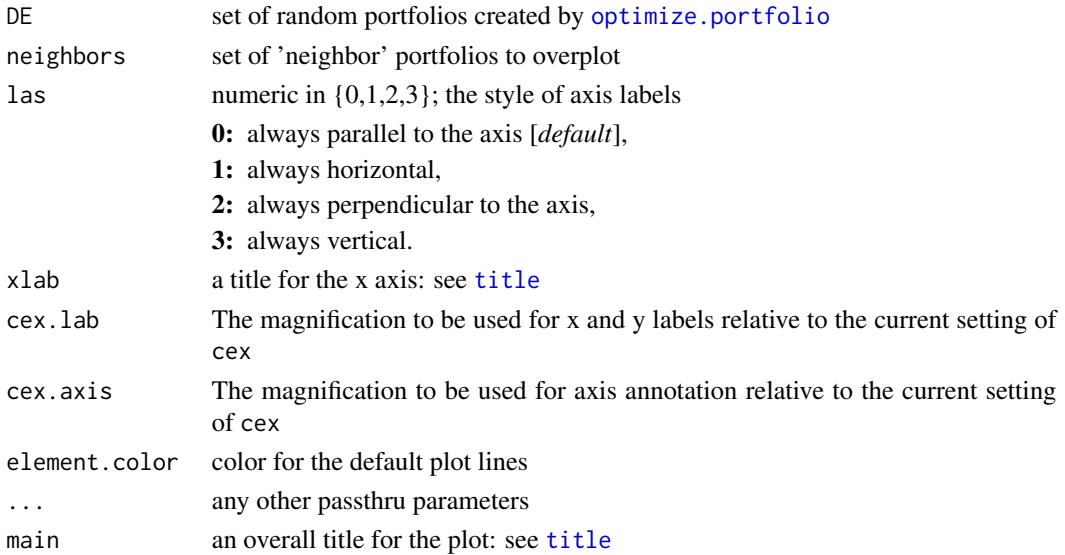

# <span id="page-5-0"></span>See Also

```
optimize.portfolio
```
chart.Weights.RP *boxplot of the weight distributions in the random portfolios*

# Description

boxplot of the weight distributions in the random portfolios

## Usage

```
chart.Weights.RP(RP, neighbors = NULL, ...,
 main = "Weights", las = 3, xlab = NULL, cex.lab = 1,
 element.color = "darkgray", cex.axis = 0.8)
```
# Arguments

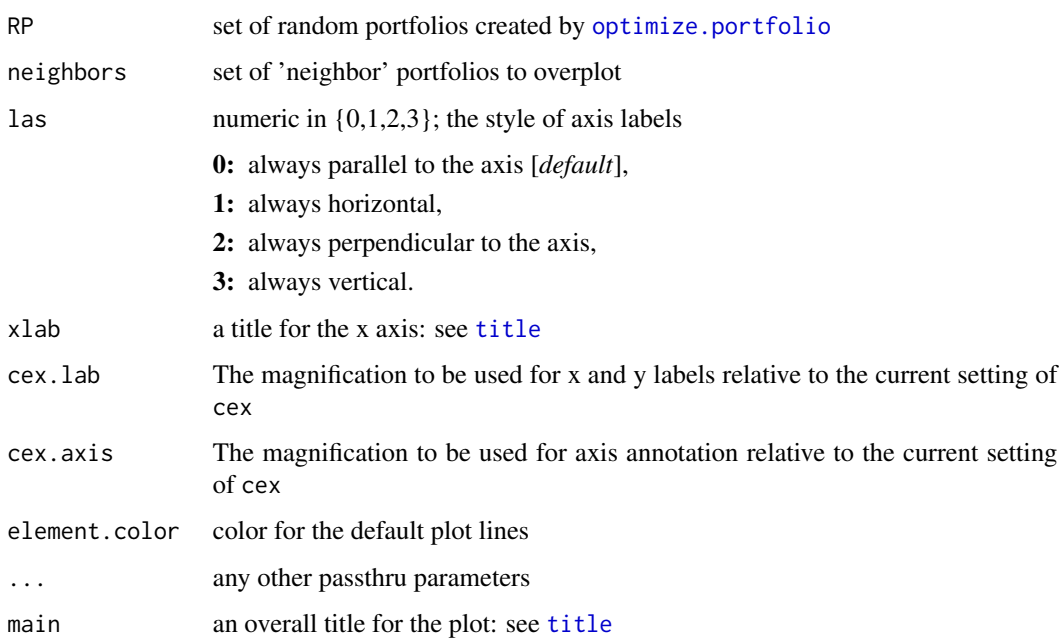

#### See Also

[optimize.portfolio](#page-17-1)

<span id="page-6-1"></span><span id="page-6-0"></span>

#### Description

neighbors may be specified in three ways. The first is as a single number of neighbors. This will extract the neighbors closest portfolios in terms of the out numerical statistic. The second method consists of a numeric vector for neighbors. This will extract the neighbors with portfolio index numbers that correspond to the vector contents. The third method for specifying neighbors is to pass in a matrix. This matrix should look like the output of [extractStats](#page-11-1), and should contain risk.col,return.col, and weights columns all properly named.

#### Usage

```
charts.DE(DE, risk.col, return.col, neighbors = NULL,
 main = "DEoptim.Portfolios", ...)
```
#### Arguments

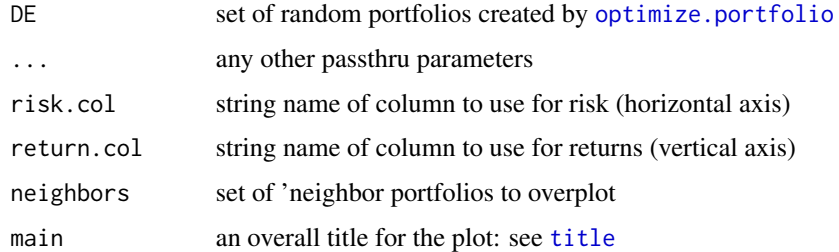

#### See Also

[optimize.portfolio](#page-17-1) [extractStats](#page-11-1)

charts.RP *scatter and weights chart for random portfolios*

#### Description

neighbors may be specified in three ways. The first is as a single number of neighbors. This will extract the neighbors closest portfolios in terms of the out numerical statistic. The second method consists of a numeric vector for neighbors. This will extract the neighbors with portfolio index numbers that correspond to the vector contents. The third method for specifying neighbors is to pass in a matrix. This matrix should look like the output of [extractStats](#page-11-1), and should contain risk.col,return.col, and weights columns all properly named.

# <span id="page-7-0"></span>Usage

```
charts.RP(RP, risk.col, return.col, neighbors = NULL,
 main = "Random.Portfolios", ...)
```
# Arguments

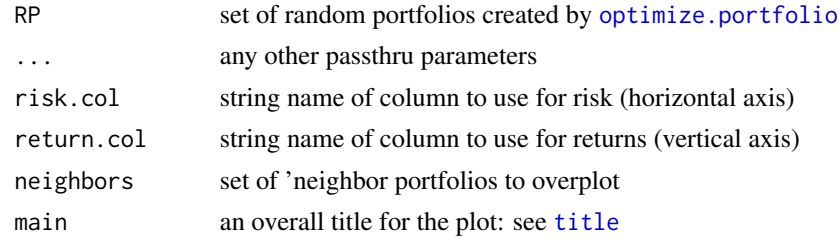

# See Also

[optimize.portfolio](#page-17-1) [extractStats](#page-11-1)

constrained\_objective *function to calculate a numeric return value for a portfolio based on a set of constraints*

# Description

function to calculate a numeric return value for a portfolio based on a set of constraints, we'll try to make as few assumptions as possible, and only run objectives that are required by the user

#### Usage

```
constrained_objective(w, R, constraints, ...,
 trace = FALSE, normalize = TRUE, storage = FALSE)
```
# Arguments

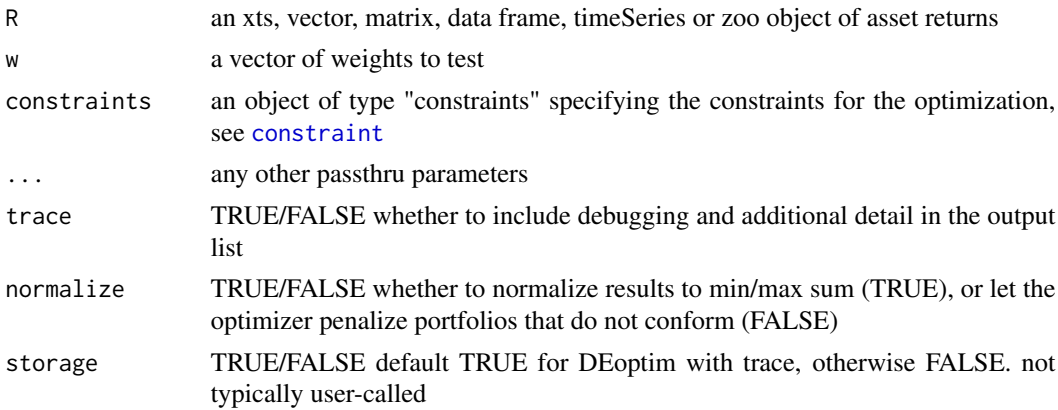

#### <span id="page-8-0"></span>constraint  $\overline{9}$

#### Details

If the user has passed in either min\_sum or max\_sum constraints for the portfolio, or both, and are using a numerical optimization method like DEoptim, and normalize=TRUE, the default, we'll normalize the weights passed in to whichever boundary condition has been violated. If using random portfolios, all the portfolios generated will meet the constraints by construction. NOTE: this means that the weights produced by a numeric optimization algorithm like DEoptim might violate your constraints, so you'd need to renormalize them after optimizing We apply the same normalization in [optimize.portfolio](#page-17-1) so that the weights you see have been normalized to min sum if the generated portfolio is smaller than min\_sum or max\_sum if the generated portfolio is larger than max\_sum. This normalization increases the speed of optimization and convergence by several orders of magnitude in many cases.

You may find that for some portfolios, normalization is not desirable, if the algorithm cannot find a direction in which to move to head towards an optimal portfolio. In these cases, it may be best to set normalize=FALSE, and penalize the portfolios if the sum of the weighting vector lies outside the min\_sum and/or max\_sum.

Whether or not we normalize the weights using min sum and max sum, and are using a numerical optimization engine like DEoptim, we will penalize portfolios that violate weight constraints in much the same way we penalize other constraints. If a min\_sum/max\_sum normalization has not occurred, convergence can take a very long time. We currently do not allow for a non-normalized full investment constraint. Future version of this function could include this additional constraint penalty.

When you are optimizing a return objective, you must specify a negative multiplier for the return objective so that the function will maximize return. If you specify a target return, any return less than your target will be penalized. If you do not specify a target return, you may need to specify a negative VTR (value to reach) , or the function will not converge. Try the maximum expected return times the multiplier (e.g. -1 or -10). Adding a return objective defaults the multiplier to -1.

Additional parameters for random portfolios or [DEoptim.control](#page-0-0) may be passed in via ...

#### Author(s)

Kris Boudt, Peter Carl, Brian G. Peterson

#### See Also

[constraint](#page-8-1), [objective](#page-16-1), [DEoptim.control](#page-0-0)

<span id="page-8-1"></span>constraint *constructor for class constraint*

#### **Description**

constructor for class constraint

# <span id="page-9-0"></span>Usage

```
constraint(assets = NULL, ..., min, max, min_mult,
 max_mult, min_sum = 0.99, max_sum = 1.01,weight_seq = NULL)
```
#### Arguments

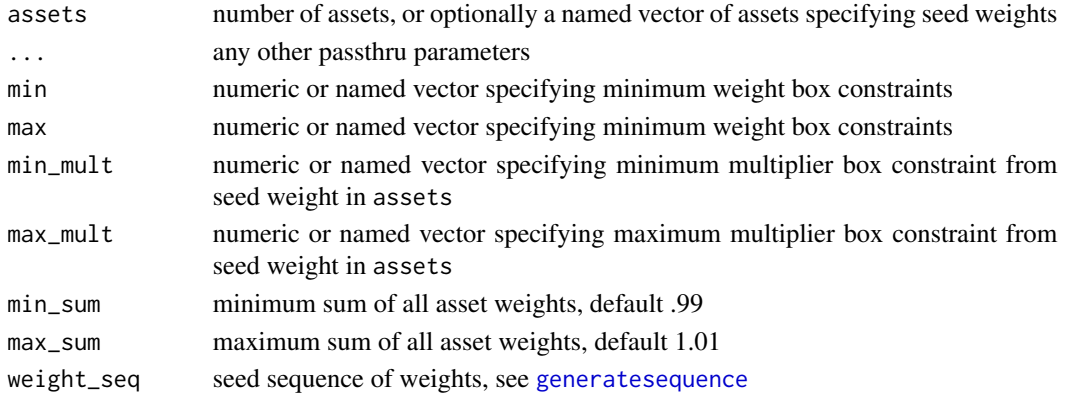

# Author(s)

Peter Carl and Brian G. Peterson

# Examples

exconstr <- constraint(assets=10, min\_sum=1, max\_sum=1, min=.01, max=.35, weight\_seq=generatesequence())

<span id="page-9-1"></span>constraint\_ROI *constructor for class constraint\_ROI*

# Description

constructor for class constraint\_ROI

# Usage

```
constraint_ROI(assets = NULL, op.problem,
  solver = c("glpk", "quadprog"), weight_seq = NULL)
```
#### Arguments

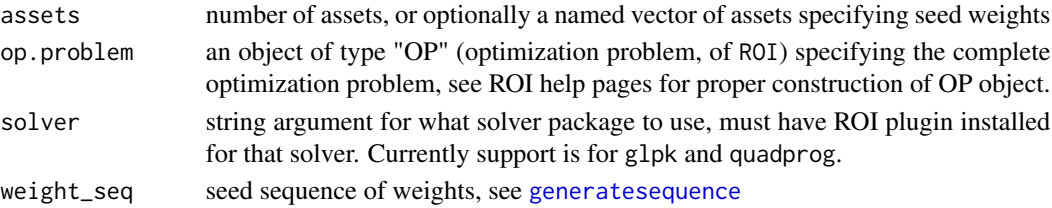

# <span id="page-10-0"></span>Author(s)

Hezky Varon

```
extract.efficient.frontier
```
*extract the efficient frontier of portfolios that meet your objectives over a range of risks*

# Description

note that this function will be extremely sensitive to the objectives in your [constraint](#page-8-1) object. It will be especially obvious if you are looking at a risk budget objective and your return preference is not set high enough.

#### Usage

```
extract.efficient.frontier(portfolios = NULL,
 match.col = "ES", from = 0, to = 1, by = 0.005, ...,
 R = NULL, constraints = NULL,
 optimize_method = "random")
```
# Arguments

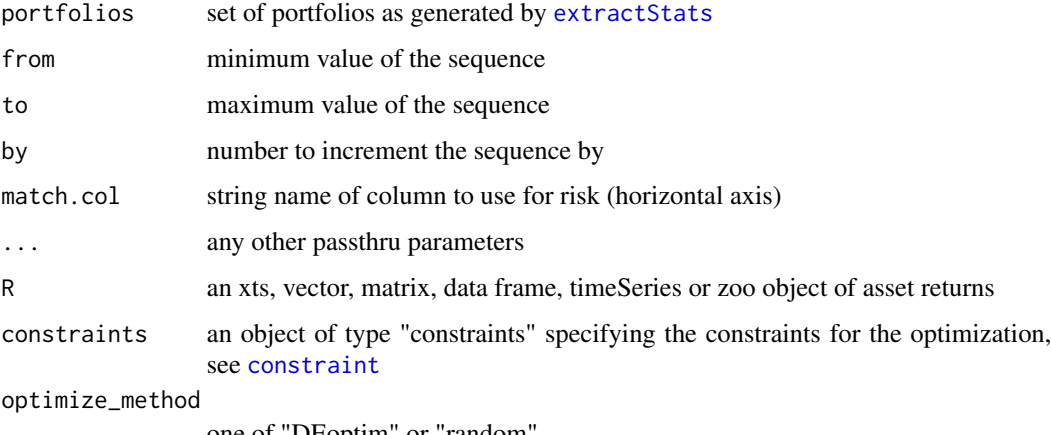

one of "DEoptim" or "random"

#### Details

If you do not have a set of portfolios to extract from, portfolios may be generated automatically, which would take a very long time.

<span id="page-11-1"></span><span id="page-11-0"></span>

# Description

This function will dispatch to the appropriate class handler based on the input class of the optimize.portfolio output object

#### Usage

extractStats(object, prefix = NULL, ...)

#### Arguments

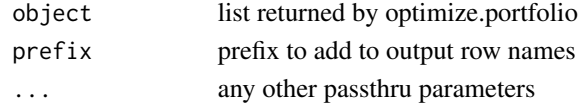

# See Also

[optimize.portfolio](#page-17-1)

```
extractStats.optimize.portfolio.DEoptim
                       extract some stats from a portfolio list run with DEoptim via
                       optimize.portfolio
```
# Description

This function will take everything in the objective\_measures slot and unlist it. This may produce a very large number of columns or strange column names.

# Usage

```
extractStats.optimize.portfolio.DEoptim(object,
 prefix = NULL, ...)
```
# Arguments

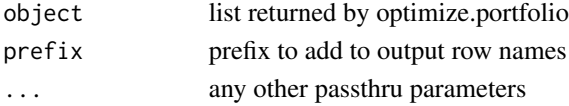

# See Also

[optimize.portfolio](#page-17-1)

<span id="page-12-0"></span>extractStats.optimize.portfolio.parallel

*extract some stats from a portfolio list run via foreach in optimize.portfolio.parallel*

### Description

This function will take everything in the objective\_measures slot and unlist it. This may produce a very large number of columns or strange column names.

#### Usage

extractStats.optimize.portfolio.parallel(object,  $prefix = NULL, ...)$ 

#### Arguments

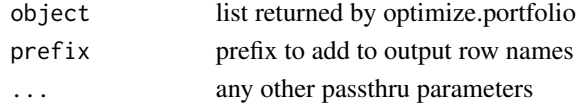

#### See Also

[optimize.portfolio](#page-17-1) [optimize.portfolio.parallel](#page-18-1) [extractStats](#page-11-1)

extractStats.optimize.portfolio.random *extract stats from random portfolio results*

#### Description

This just flattens the \$random\_portfolio\_objective\_results part of the object

#### Usage

extractStats.optimize.portfolio.random(object,  $prefix = NULL, ...)$ 

### Arguments

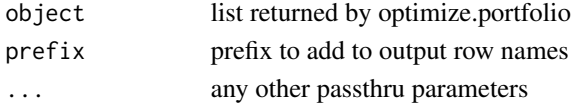

#### See Also

[optimize.portfolio](#page-17-1) [random\\_portfolios](#page-24-1) [extractStats](#page-11-1)

```
extractStats.optimize.portfolio.ROI
```
*extract some stats from a portfolio list run with ROI via* [optimize.portfolio](#page-17-1)

#### Description

This function will take everything in the objective\_measures slot and unlist it. This may produce a very large number of columns or strange column names.

#### Usage

```
extractStats.optimize.portfolio.ROI(object,
 prefix = NULL, ...)
```
# Arguments

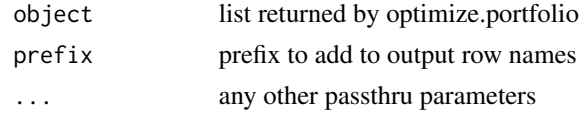

extractWeights.rebal *extract time series of weights from output of optimize.portfolio*

#### Description

[optimize.portfolio.rebalancing](#page-20-1) outputs a list of [optimize.portfolio](#page-17-1) objects, one for each rebalancing period

#### Usage

```
extractWeights.rebal(RebalResults, ...)
```
#### Arguments

RebalResults object of type optimize.portfolio.rebalancing to extract weights from ... any other passthru parameters

# Details

The output list is indexed by the dates of the rebalancing periods, as determined by endpoints

#### See Also

[optimize.portfolio.rebalancing](#page-20-1)

<span id="page-14-1"></span><span id="page-14-0"></span>generatesequence *create a sequence of possible weights for random or brute force portfolios*

# Description

This function creates the sequence of min<->max weights for use by random or brute force optimization engines.

#### Usage

generatesequence(min =  $0.01$ , max =  $1$ , by = min/max, rounding = 3)

#### Arguments

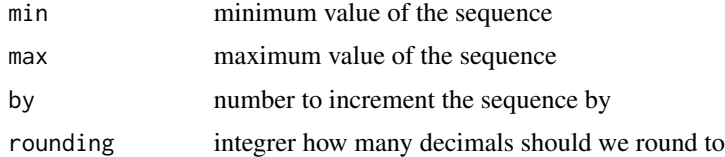

#### Details

The sequence created is not constrained by asset.

#### Author(s)

Peter Carl, Brian G. Peterson

#### See Also

[constraint](#page-8-1), [objective](#page-16-1)

indexes *Six Major Economic Indexes*

# Description

Monthly data of five indexes beginning on 2000-01-31 and ending 2009-12-31. The indexes are: US Bonds, US Equities, International Equities, Commodities, US T-Bills, and Inflation

#### Usage

data(indexes)

# <span id="page-15-0"></span>16 is.objective is a set of the set of the set of the set of the set of the set of the set of the set of the set of the set of the set of the set of the set of the set of the set of the set of the set of the set of the set

# Format

CSV converted into xts object with montly observations

# Examples

```
data(indexes)
```
#preview the data head(indexes)

#summary period statistics summary(indexes)

is.constraint *check function for constraints*

# Description

check function for constraints

# Usage

is.constraint(x)

# Arguments

x object to test for type constraint

# Author(s)

bpeterson

is.objective *check class of an objective object*

# Description

check class of an objective object

# Usage

is.objective(x)

#### Arguments

x an object potentially of type 'objective' to test

# <span id="page-16-0"></span>name.replace 17

# Author(s)

Brian G. Peterson

name.replace *utility function to replace awkward named from unlist*

# Description

utility function to replace awkward named from unlist

#### Usage

name.replace(rnames)

# Arguments

rnames character vector of names to check for cleanup

<span id="page-16-1"></span>objective *constructor for class 'objective'*

# Description

constructor for class 'objective'

#### Usage

```
objective(name, target = NULL, arguments,
  enabled = FALSE, ..., multiplier = 1,objclass = "objective")
```
# Arguments

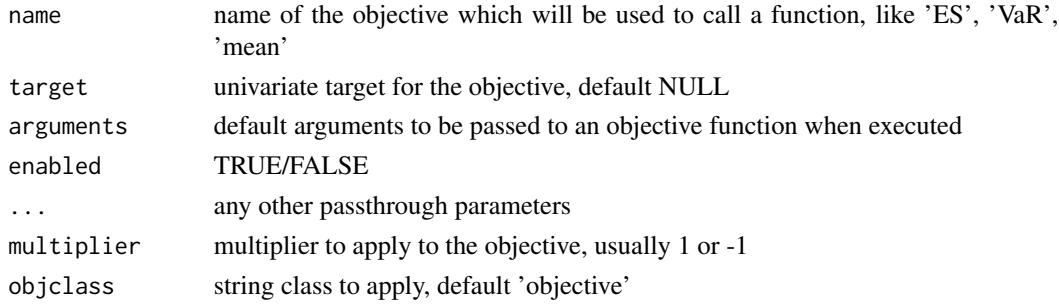

# Author(s)

Brian G. Peterson

<span id="page-17-1"></span><span id="page-17-0"></span>optimize.portfolio *wrapper for constrained optimization of portfolios*

#### Description

This function aims to provide a wrapper for constrained optimization of portfolios that allows the user to specify box constraints and business objectives.

# Usage

```
optimize.portfolio(R, constraints,
 optimize_method = c("DEoptim", "random", "ROI", "ROI_old", "pso", "GenSA"),
 search\_size = 20000, trace = FALSE, ..., rp = NULL,
 momentFUN = "set.portfolio.moments")
```
# Arguments

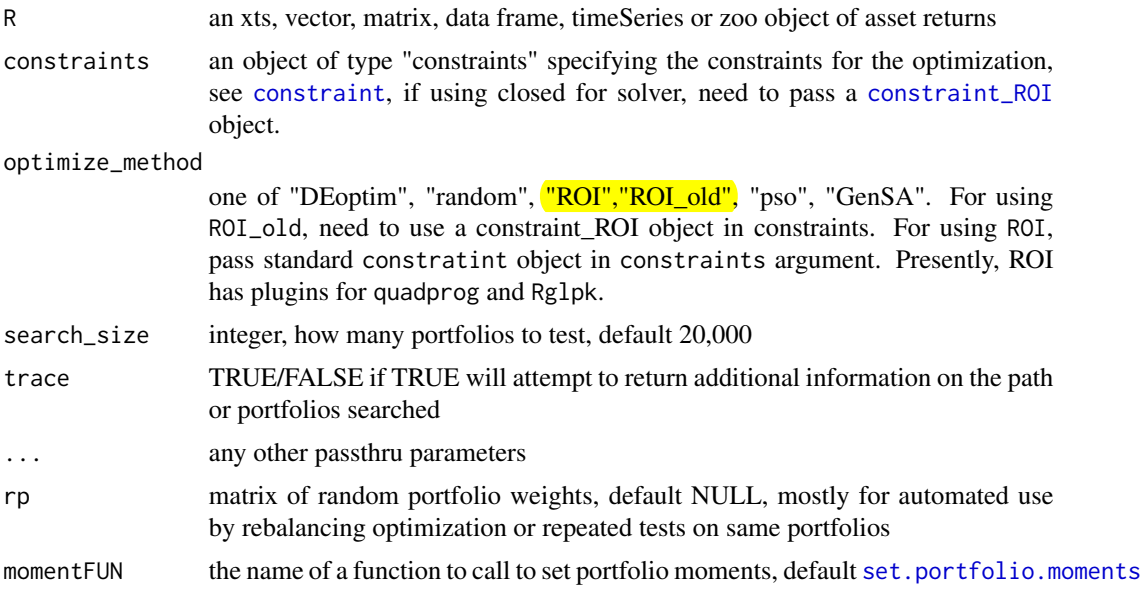

#### Details

This function currently supports DEoptim and random portfolios as back ends. Additional back end contributions for Rmetrics, ghyp, etc. would be welcome.

When using random portfolios, search\_size is precisely that, how many portfolios to test. You need to make sure to set your feasible weights in generatesequence to make sure you have search\_size unique portfolios to test, typically by manipulating the 'by' parameter to select something smaller than .01 (I often use .002, as .001 seems like overkill)

When using DE, search\_size is decomposed into two other parameters which it interacts with, NP and itermax.

<span id="page-18-0"></span>NP, the number of members in each population, is set to cap at 2000 in DEoptim, and by default is the number of parameters (assets/weights) \*10.

itermax, if not passed in dots, defaults to the number of parameters (assets/weights) \*50.

When using GenSA and want to set verbose=TRUE, instead use trace.

The extension to ROI solves a limit type of convex optimization problems: 1) Maxmimize portfolio return subject box constraints on weights 2) Minimize portfolio variance subject to box constraints (otherwise known as global minimum variance portfolio) 3) Minimize portfolio variance subject to box constraints and a desired portfolio return  $\hat{A}$ ) Maximize quadratic utility subject to box constraints and risk aversion parameter (this is passed into optimize.portfolio as as added argument to the constraints object) 5) Mean CVaR optiimization subject to box constraints and target portfolio return Lastly, because these convex optimization problem are standardized, there is no need for a penalty term. Therefore, the multiplier argument in [add.objective](#page-1-1) passed into the complete constraint object are ingnored by the solver. ROI also can solve quadratic and linear problems with group constraints by added a groups argument into the constraints object. This argument is a vector with each of its elements the number of assets per group. The group constraints, cLO and cUP, are also added to the constraints object.

For example, if you have 9 assets, and would like to require that the the first 3 assets are in one group, the second 3 are in another, and the third are in another, then you add the grouping by constraints \$groups  $\leq -c(3,3,3)$ . To apply the constraints that the first group must compose of at least 20 group 15 group should compose of more that 50 you would add the lower group constraint as constraints  $C_0 < -c(0.20, 0.15, 0.10)$  and the upper constraints as constraints  $\text{SCUP} \leq -\text{rep}(0.5, 3)$ . These group constraint can be set for all five optimization problems listed above.

If you would like to interface with optimize.portfolio using matrix formulations, then use ROI old.

# Value

a list containing the optimal weights, some summary statistics, the function call, and optionally trace information

#### Author(s)

Kris Boudt, Peter Carl, Brian G. Peterson

<span id="page-18-1"></span>optimize.portfolio.parallel

*execute multiple optimize.portfolio calls, presumably in parallel*

#### Description

TODO write function to check sensitivity of optimal results by using optimize.portfolio.parallel results

# Usage

```
optimize.portfolio.parallel(R, constraints,
 optimize_method = c("DEoptim", "random"),
 search\_size = 20000, trace = FALSE, ..., nodes = 4)
```
# Arguments

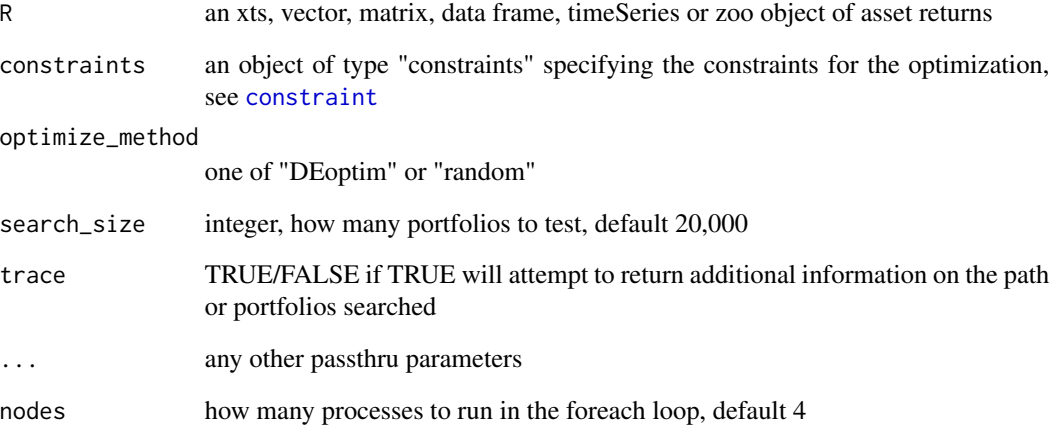

#### Details

This function will not speed up optimization!

This function exists to run multiple copies of optimize.portfolio, presumabley in parallel using foreach.

This is typically done to test your parameter settings, specifically total population size, but also possibly to help tune your convergence settings, number of generations, stopping criteria, etc.

If you want to use all the cores on your multi-core computer, use the parallel version of the apppropriate optimization engine, not this function.

#### Value

a list containing the optimal weights, some summary statistics, the function call, and optionally trace information

# Author(s)

Kris Boudt, Peter Carl, Brian G. Peterson

<span id="page-20-1"></span><span id="page-20-0"></span>optimize.portfolio.rebalancing

*portfolio optimization with support for rebalancing or rolling periods*

#### Description

This function may eventually be wrapped into optimize.portfolio

# Usage

```
optimize.portfolio.rebalancing(R, constraints,
  optimize_method = c("DEoptim", "random", "ROI"),
  search\_size = 20000, trace = FALSE, ..., rp = NULL,
  rebalance_on = NULL, training_period = NULL,
  trailing_periods = NULL)
```
#### Arguments

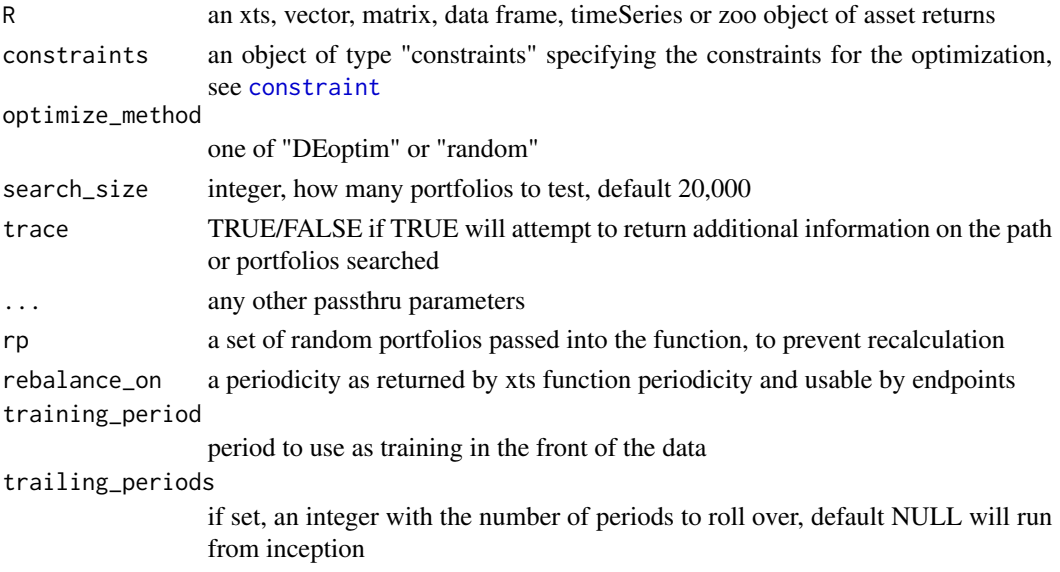

# Details

For now, we'll set the rebalancing periods here, though I think they should eventually be part of the constraints object

This function is massively parallel, and will require 'foreach' and we suggest that you register a parallel backend.

#### Value

a list containing the optimal weights, some summary statistics, the function call, and optionally trace information

#### <span id="page-21-0"></span>Author(s)

Kris Boudt, Peter Carl, Brian G. Peterson

plot.optimize.portfolio

*plot method for optimize.portfolio output*

#### Description

scatter and weights chart for portfolio optimization

#### Usage

```
plot.optimize.portfolio(x, ..., return.col = "mean",
  risk.col = "ES", neighbors = NULL,
  main = "optimized portfolio plot")
```
#### Arguments

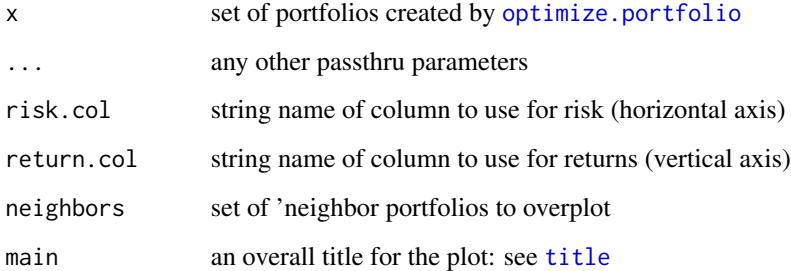

# Details

this is a fallback that will be called for classes of portfolio that do not have specific pre-existing plot methods.

neighbors may be specified in three ways. The first is as a single number of neighbors. This will extract the neighbors closest portfolios in terms of the out numerical statistic. The second method consists of a numeric vector for neighbors. This will extract the neighbors with portfolio index numbers that correspond to the vector contents. The third method for specifying neighbors is to pass in a matrix. This matrix should look like the output of [extractStats](#page-11-1), and should contain risk.col,return.col, and weights columns all properly named.

<span id="page-22-0"></span>plot.optimize.portfolio.DEoptim

*plot method for optimize.portfolio.DEoptim output*

# Description

scatter and weights chart for DEoptim portfolio optimizations run with trace=TRUE

#### Usage

```
plot.optimize.portfolio.DEoptim(x, ...,
  return.col = "mean", risk.col = "ES", neighbors = NULL,
  main = "optimized portfolio plot")
```
#### Arguments

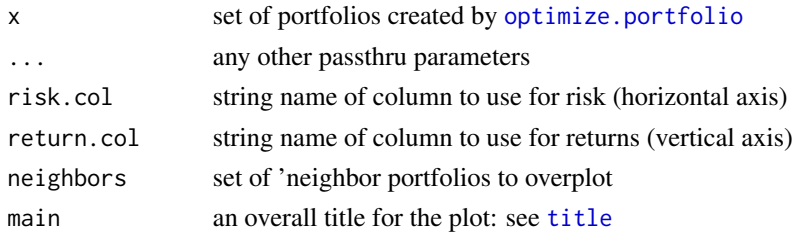

#### Details

neighbors may be specified in three ways. The first is as a single number of neighbors. This will extract the neighbors closest portfolios in terms of the out numerical statistic. The second method consists of a numeric vector for neighbors. This will extract the neighbors with portfolio index numbers that correspond to the vector contents. The third method for specifying neighbors is to pass in a matrix. This matrix should look like the output of [extractStats](#page-11-1), and should contain risk.col,return.col, and weights columns all properly named.

plot.optimize.portfolio.random

*plot method for optimize.portfolio.random output*

# Description

scatter and weights chart for random portfolios

#### Usage

```
plot.optimize.portfolio.random(x, ...,
 return.col = "mean", risk.col = "ES", neighbors = NULL,
 main = "optimized portfolio plot")
```
#### <span id="page-23-0"></span>Arguments

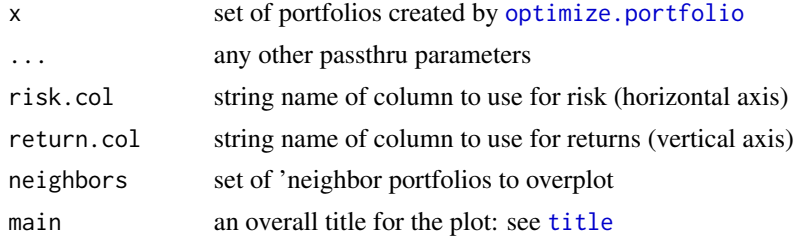

# Details

neighbors may be specified in three ways. The first is as a single number of neighbors. This will extract the neighbors closest portfolios in terms of the out numerical statistic. The second method consists of a numeric vector for neighbors. This will extract the neighbors with portfolio index numbers that correspond to the vector contents. The third method for specifying neighbors is to pass in a matrix. This matrix should look like the output of [extractStats](#page-11-1), and should contain risk.col,return.col, and weights columns all properly named.

portfolio\_risk\_objective

*constructor for class portfolio\_risk\_objective*

# Description

if target is null, we'll try to minimize the risk metric

#### Usage

```
portfolio_risk_objective(name, target = NULL,
  arguments = NULL, multiplier = 1, enabled = FALSE, ...)
```
#### Arguments

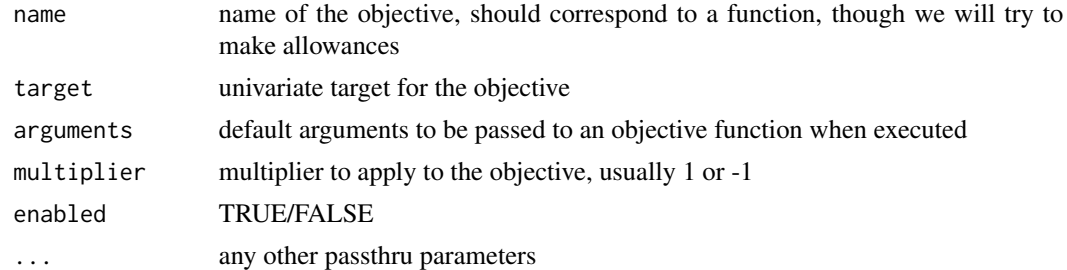

# Author(s)

Brian G. Peterson

<span id="page-24-2"></span><span id="page-24-0"></span>randomize\_portfolio *generate random permutations of a portfolio seed meeting your constraints on the weights of each asset*

# Description

generate random permutations of a portfolio seed meeting your constraints on the weights of each asset

#### Usage

```
randomize_portfolio(rpconstraints,
 max_permutations = 200, rounding = 3)
```
# Arguments

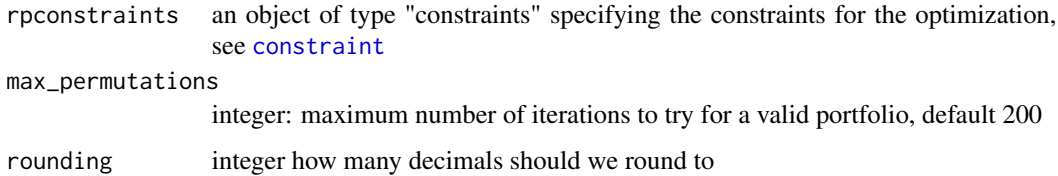

# Value

named weighting vector

#### Author(s)

Peter Carl, Brian G. Peterson, (based on an idea by Pat Burns)

<span id="page-24-1"></span>random\_portfolios *generate an arbitary number of constrained random portfolios*

# Description

repeatedly calls [randomize\\_portfolio](#page-24-2) to generate an arbitrary number of constrained random portfolios.

# Usage

```
random_portfolios(rpconstraints, permutations = 100, ...)
```
#### Arguments

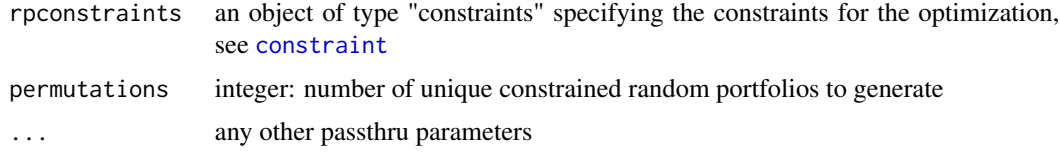

# Value

matrix of random portfolio weights

#### Author(s)

Peter Carl, Brian G. Peterson, (based on an idea by Pat Burns)

# See Also

[constraint](#page-8-1), [objective](#page-16-1), [randomize\\_portfolio](#page-24-2)

#### Examples

rpconstraint<-constraint(assets=10, min\_mult=-Inf, max\_mult=Inf, min\_sum=.99, max\_sum=1.01, min=.01, max=.4, weig rp<- random\_portfolios(rpconstraints=rpconstraint,permutations=1000) head(rp)

```
random_walk_portfolios
```
*deprecated random portfolios wrapper until we write a random trades function*

#### Description

deprecated random portfolios wrapper until we write a random trades function

# Usage

```
random_walk_portfolios(...)
```
#### Arguments

... any other passthru parameters

#### Author(s)

bpeterson

<span id="page-25-0"></span>

<span id="page-26-0"></span>return\_objective *constructor for class return\_objective*

#### Description

if target is null, we'll try to maximize the return metric

# Usage

```
return_objective(name, target = NULL, arguments = NULL,
 multiplier = -1, enabled = FALSE, ...)
```
# Arguments

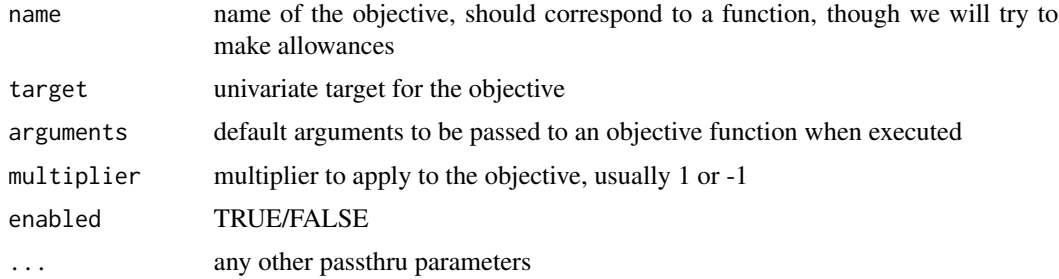

#### Details

if target is set, we'll try to meet or exceed the metric, penalizing a shortfall

#### Author(s)

Brian G. Peterson

risk\_budget\_objective *constructor for class risk\_budget\_objective*

#### Description

constructor for class risk\_budget\_objective

# Usage

```
risk_budget_objective(assets, name, target = NULL,
 arguments = NULL, multiplier = 1, enabled = FALSE, ...,min_prisk, max_prisk, min_concentration = FALSE,
 min_difference = FALSE)
```
# Arguments

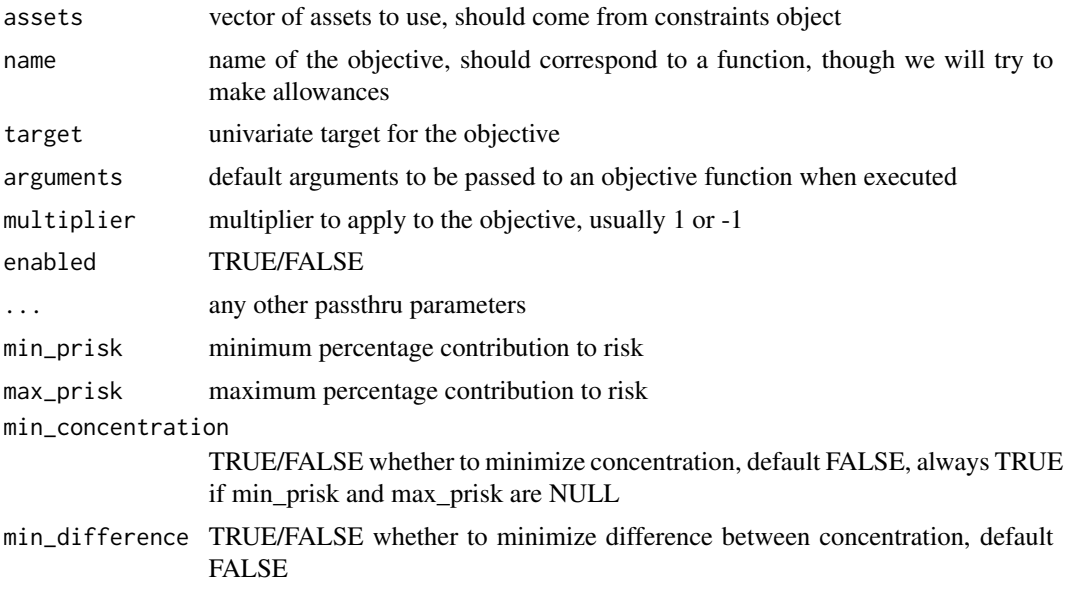

# Author(s)

Brian G. Peterson

<span id="page-27-1"></span>set.portfolio.moments *set portfolio moments for use by lower level optimization functions*

# Description

set portfolio moments for use by lower level optimization functions

# Usage

```
set.portfolio.moments(R, constraints, momentargs = NULL,
 ...)
```
# Arguments

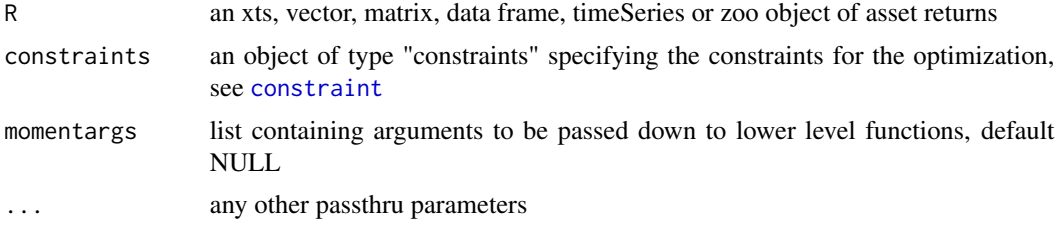

<span id="page-27-0"></span>

<span id="page-28-0"></span>summary.optimize.portfolio.rebalancing *summary method for optimize.portfolio.rebalancing*

#### Description

summary method for optimize.portfolio.rebalancing

# Usage

```
summary.optimize.portfolio.rebalancing(object, ...)
```
# Arguments

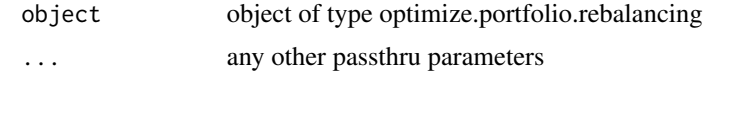

trailingFUN *apply a function over a configurable trailing period*

#### Description

this function is primarily designed for use with portfolio functions passing 'x' or 'R' and weights, but may be usable for other things as well, see Exmample for a vector example.

#### Usage

trailingFUN(R, weights,  $n = 0$ , FUN, FUNargs = NULL, ...)

#### Arguments

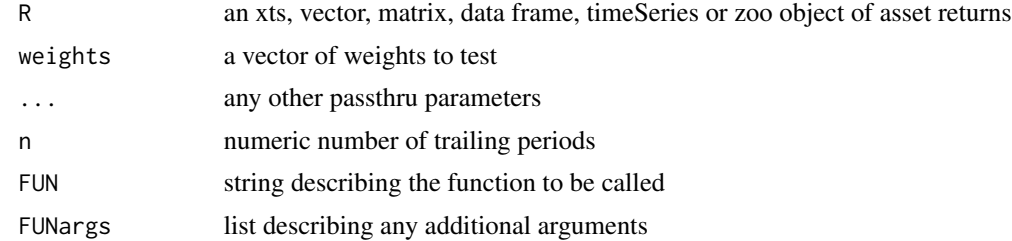

# Details

called with e.g.

trailingFUN(seq(1:100), weights=NULL, n=12, FUN='mean',FUNargs=list())

<span id="page-29-0"></span>update.constraint *function for updating constrints, not well tested, may be broken*

# Description

can we use the generic update.default function?

# Usage

```
update.constraint(object, ...)
```
# Arguments

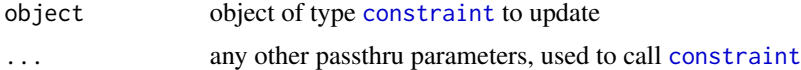

# Author(s)

bpeterson

# <span id="page-30-0"></span>Index

```
∗Topic datasets
    indexes, 15
add.objective, 2, 19
CCCgarch.MM, 3
chart.Scatter.DE, 4
chart.Scatter.RP, 4
chart.Weights.DE, 5
chart.Weights.RP, 6
charts.DE, 4, 7
charts.RP, 7
constrained_objective, 8
constraint, 2–4, 8, 9, 9, 11, 15, 18, 20, 21,
        25, 26, 28, 30
constraint_ROI, 10, 18
DEoptim.control, 9
extract.efficient.frontier, 11
extractStats, 7, 8, 11, 12, 13, 22–24
extractStats.optimize.portfolio.DEoptim,
        12
extractStats.optimize.portfolio.parallel,
        13
extractStats.optimize.portfolio.random,
        13
extractStats.optimize.portfolio.ROI,
        14
extractWeights.rebal, 14
generatesequence, 10, 15
indexes, 15
is.constraint, 16
is.objective, 16
17
objective, 9, 15, 17, 26
optimize.portfolio, 4–9, 12–14, 18, 22–24
```
optimize.portfolio.parallel, *13*, [19](#page-18-0) optimize.portfolio.rebalancing, *14*, [21](#page-20-0)

```
plot.optimize.portfolio, 22
plot.optimize.portfolio.DEoptim, 23
plot.optimize.portfolio.random, 23
portfolio_risk_objective, 24
```
random\_portfolios, *13*, [25](#page-24-0) random\_walk\_portfolios, [26](#page-25-0) randomize\_portfolio, [25,](#page-24-0) *25, 26* return\_objective, [27](#page-26-0) risk\_budget\_objective, [27](#page-26-0)

```
set.portfolio.moments, 18, 28
summary.optimize.portfolio.rebalancing,
        29
```
title, *5–8*, *22–24* trailingFUN, [29](#page-28-0)

update.constraint, [30](#page-29-0)